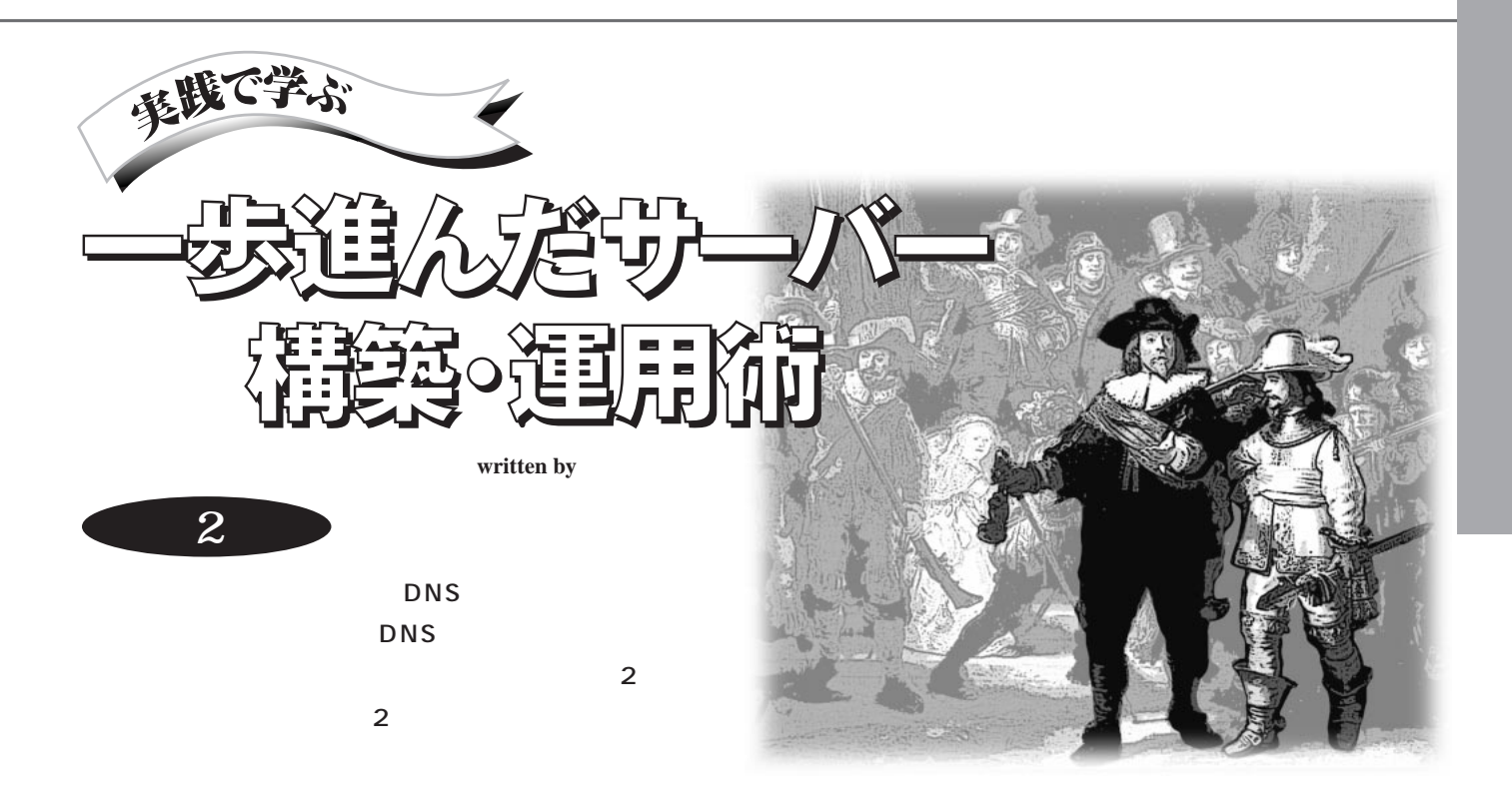

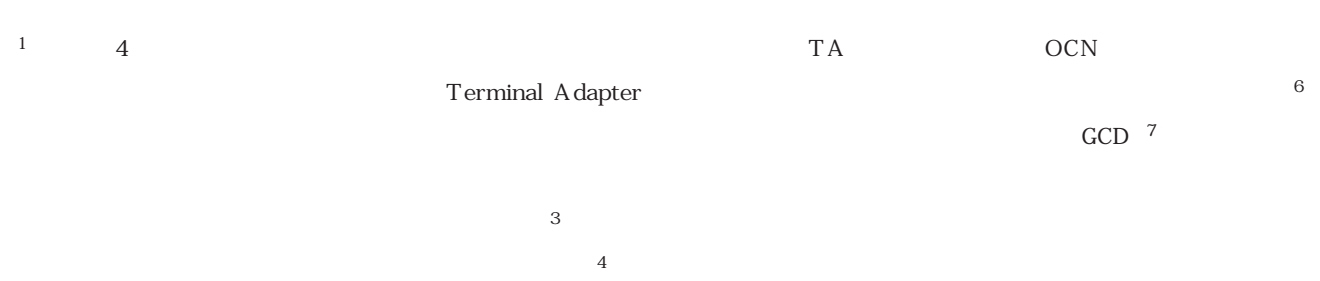

OCN  $8$ **1 10 10** 

 $DNS$  2 OCN OCN  $1$ Ethernet  $1$ 陥り した\*5 **2** IP  $\sim$  100  $\sim$  100  $\sim$  100  $\sim$  100  $\sim$  100  $\sim$  100  $\sim$ すには1週間程度必要です。 **3 <sub>1</sub>**  $\overline{\phantom{a}}$  **3 h**  $\overline{4}$ **5** こんこん こんこん こんこん こんこん こんこん こんこん **6** \*.jp JPNIC \*.com, \*.org, \*.net Network Solutions, Inc. **7 OCN** たち、それには、これにはGCDにGreatest Common Divisor NIFTY-Serve
(@nifty) **8** JPNIC DNS 1 Network Solutions, Inc. 4~5

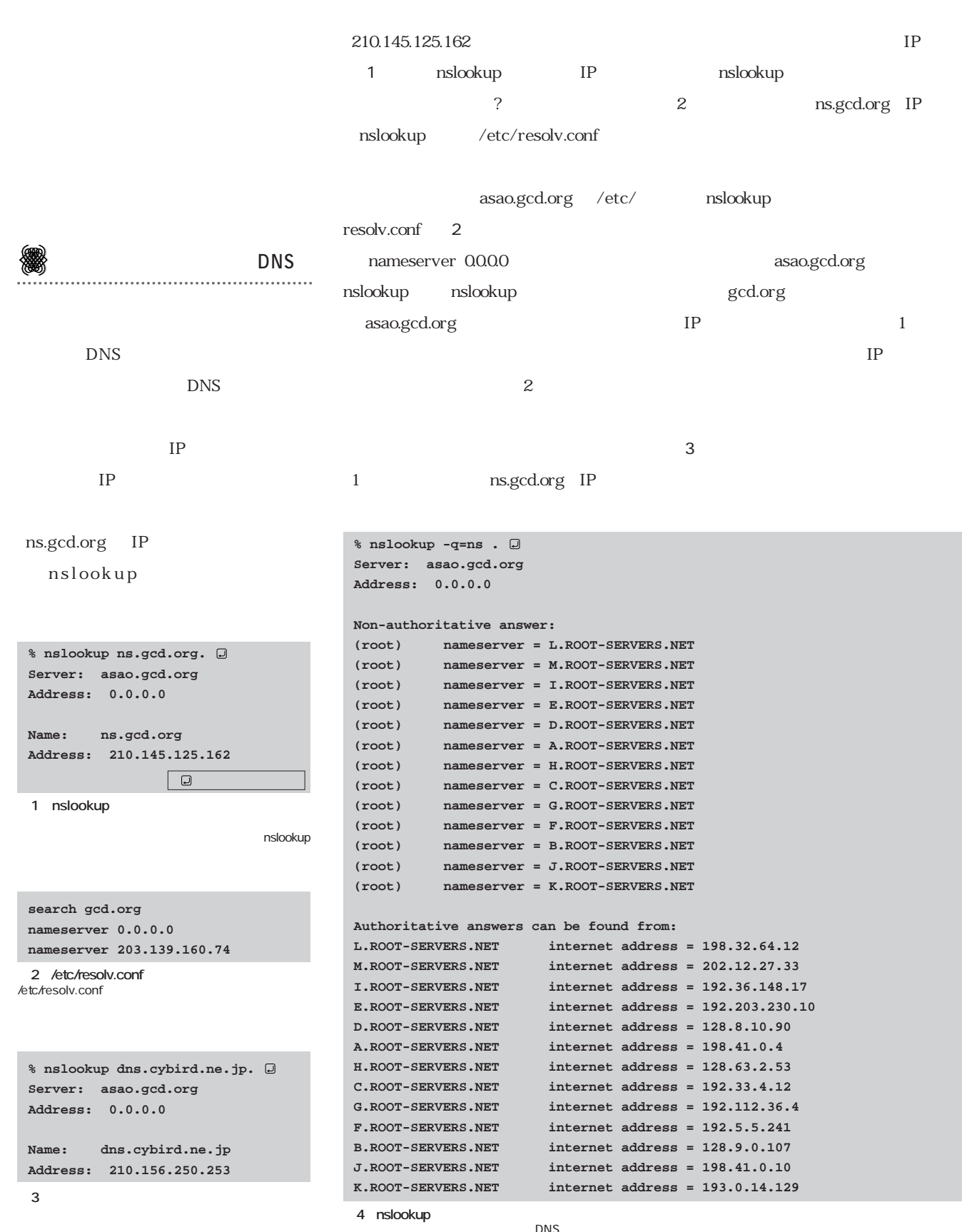

 $DNS$ 

<sup>144</sup> Nikkei Linux

## $9$  $\frac{10}{10}$  $\overline{4}$ nslookup  $13$ m.root-servers.net nslookup の会話モー 「>」のプロンプト)「server  $\sim$  500  $\sim$  500  $\sim$  dns. cybird.ne.jp IP  $IP$  $\delta$  ip dns0.spin.ad.jp dns0.spin.ad.jp nslookup  $\overline{7}$

a.root-servers.net m.root-servers. \*.jp dns0.spin.ad.jp

net 13

10 route

**9** The state  $\overline{9}$ 

**実践で学ぶ,一歩進んだサーバー構築・運用術**

**% nslookup Default Server: asao.gcd.org Address: 0.0.0.0 > server m.root-servers.net Default Server: m.root-servers.net Address: 202.12.27.33 > dns.cybird.ne.jp. Server: m.root-servers.net Address: 202.12.27.33 Name: dns.cybird.ne.jp Served by: - DNS0.SPIN.AD.JP 165.76.0.98 JP - NS-JP.SINET.AD.JP 150.100.2.3 JP - NS.WIDE.AD.JP 203.178.136.63 JP - NS0.IIJ.AD.JP 202.232.2.34 JP - NS0.NIC.AD.JP 202.12.30.131 JP - NS-JP.NTT.NET 210.175.162.226 JP 図5 ルー ・サーバーへの問い合わせ**

nslookup

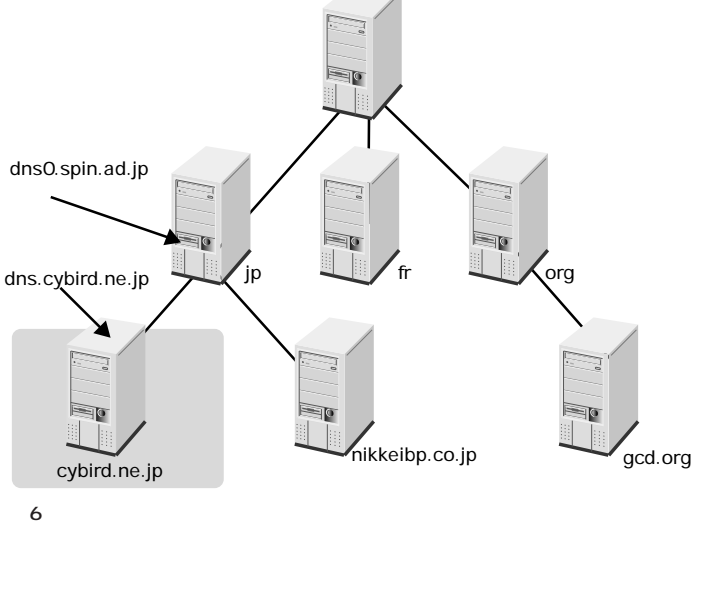

```
> server dns0.spin.ad.jp 
Default Server: dns0.spin.ad.jp
Address: 165.76.0.98
> dns.cybird.ne.jp.
Server: dns0.spin.ad.jp
Address: 165.76.0.98
Non-authoritative answer:
Name: dns.cybird.ne.jp
Address: 210.156.250.253
図7 目的のIPアドレスが得られる
```
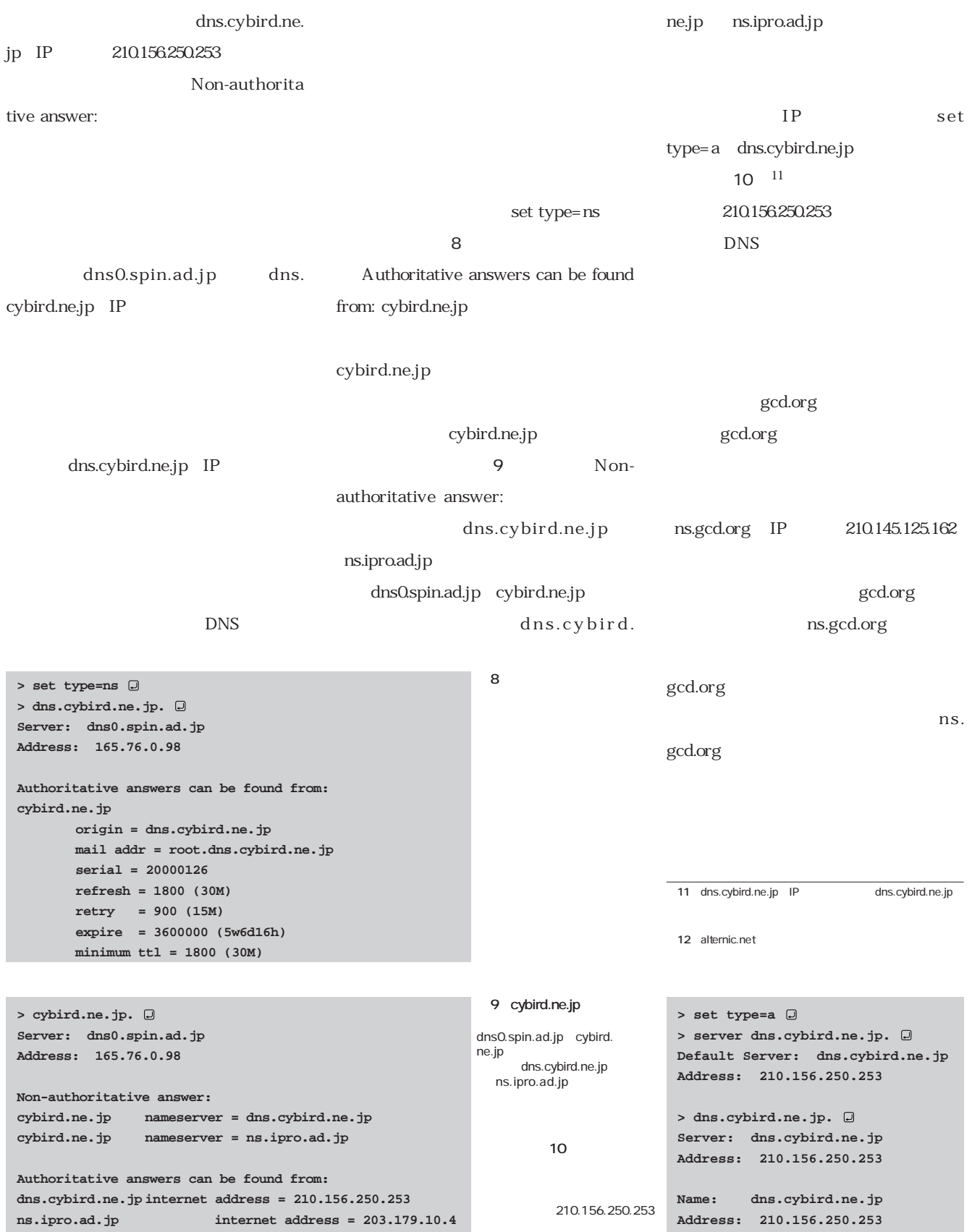

 $12$ 

 $Web$ 

 $IP$ Web 済みます\*13  $14$ 

## sengoku.org

 $15$ 

 $\sim$  2 

 $2$ 

1 /etc/resolv.conf

nslookup

```
asao:/home/sengoku % nslookup mucho.gcd.org. 
Server: asao.gcd.org
Address: 0.0.0.0
Name: mucho.gcd.org
Address: 210.145.125.161
asao:/home/sengoku % nslookup 210.145.125.161 
Server: asao.gcd.org
Address: 0.0.0.0
```

```
Name: mucho.gcd.org
Address: 210.145.125.161
Aliases: 161.125.145.210.in-addr.arpa
```
## **(a)**

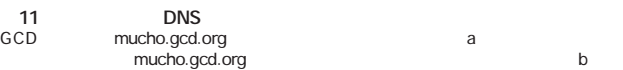

**実践で学ぶ,一歩進んだサーバー構築・運用術**

 $1$ 

**13**  $Web$ \*.jp JPNIC JPNIC JPNIC 14 CSL GmbH http://joker.com/ CSL GmbH CORE Internet COuncil of REgistrars
12 Network Solutions Inc.

 $35\times$ JPNIC NTT JPNIC 5000 15 **\*15** 約款を熟読する場合は,もう少し必要かも知れません。

```
cabernet:/home/sengoku % nslookup mucho.gcd.org. 
Server: merlot.cybird.co.jp
Address: 10.0.0.6
*** merlot.cybird.co.jp can't find mucho.gcd.org.:
Non-existent host/domain
cabernet:/home/sengoku % nslookup 210.145.125.161 
Server: merlot.cybird.co.jp
Address: 10.0.0.6
*** merlot.cybird.co.jp can't find 210.145.125.161:
Non-existent host/domain
cabernet:/home/sengoku % nslookup www.gcd.org. 
Server: merlot.cybird.co.jp
Address: 10.0.0.6
```

```
Name: asao.gcd.org
Address: 210.145.125.162
Aliases: www.gcd.org
```
**(b)**

cybird.co.jp mucho.gcd. org IP www.gcd.org  $11<sub>b</sub>$ 2 IP 異なるIPアドレスを付ける できます。例え asao.gcd.org GCD IP 192.168.1.1 12 a

**\*16** 外部からのアクセスは一切禁止しています。

## 210.145.125.

162 12 b

nslookup

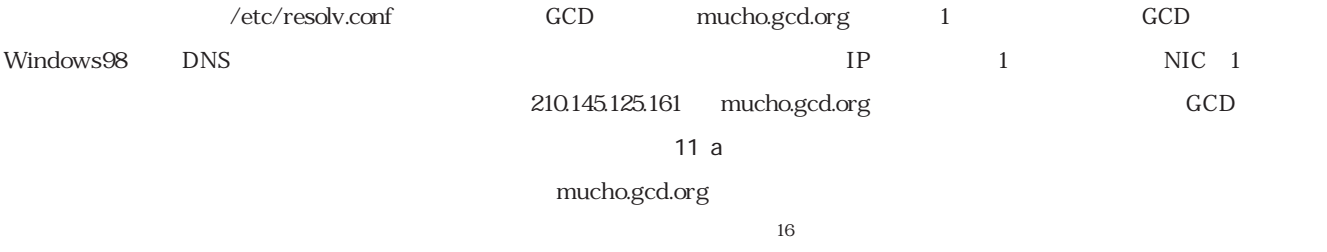

GCD

```
asao:/home/sengoku % nslookup asao.gcd.org. 
 Server: asao.gcd.org
 Address: 0.0.0.0
 Name: asao.gcd.org
 Address: 192.168.1.1
 asao:/home/sengoku % nslookup 192.168.1.1 
 Server: asao.gcd.org
 Address: 0.0.0.0
 Name: asao.gcd.org
 Address: 192.168.1.1
                                                 cabernet:/home/sengoku % nslookup asao.gcd.org. 
                                                 Server: merlot.cybird.co.jp
                                                 Address: 10.0.0.6
                                                 Name: asao.gcd.org
                                                 Address: 210.145.125.162
                                                 cabernet:/home/sengoku % nslookup 210.145.125.162 
                                                 Server: merlot.cybird.co.jp
                                                 Address: 10.0.0.6
                                                 Name: asao.gcd.org
                                                 Address: 210.145.125.162
                                                 Aliases: 162.125.145.210.in-addr.arpa
12 IP
(a), \qquad \qquad (b)
(a) (b)
```